**Access 2010 2007 Sample Manual Teachucomp Inc** 

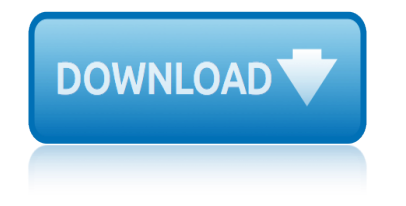

#### **access 2010 2007 sample pdf**

Once a list of the sample templates is shown in the Access Backstage, click on the "Northwind― template to select it, optionally choose a path for the new application, and then click the  $\hat{a} \in \hat{c}$ Create $\hat{a} \in \hat{c}$  button to create a new database application from the template.

# **Creating a Macro to Save a Report as PDF in Access 2010 ...**

Access 2007 introduced major new functionality in both the engine and the interface. Seasoned developers discovered new things are possible, and casual users found more things within their grasp.

# **Microsoft Access tips: Converting to Access 2007**

Surveys View contents by survey. Download reports of MICS surveys and request access to available datasets. Archives can be downloaded for select surveys.

# **Surveys - UNICEF MICS**

The preferred solution in Access 2003 and older is to use Stephen Leban's A2000ReportToPDF. It is free, works well and Stephen Leban's was a fellow Access MVP.

# **Creating PDF files from within Microsoft Access**

databasedev.co.uk | database solutions & downloads for microsoft access. Database design and implementation tutorials, articles, tips, tricks, code samples, Microsoft Access Help and FAQ's and Microsoft Access database samples and examples available to download.

# **databasedev.co.uk | database solutions & downloads for ...**

The updated and expanded edition of this popular, 162-page guide includes nearly 30 pages of new material, including cover crop suggestions for common rotations, up-and-coming cover crop species, effects on yields, climate considerations, and more.

# **Extension Store**

One of the most common word-processing related task for academics is to generate PDF versions of documents  $\hat{a} \in \mathbb{C}^n$  for sharing with colleagues, for submission to a journal, for uploading to a publication page, et cetera.

# **One-click Save as PDF from Word: two useful macros | The ...**

Working with the data in Microsoft Access tables is very important and is often difficult for new users to understand how to properly design tables to store data in the most efficient manner possible.

# **Creating Primary Keys and Foreign Keys in Microsoft Access ...**

IPUMS-International is a project dedicated to collecting and distributing census data from around the world. Its goals are to Collect and preserve data and documentation, Harmonize data, Disseminate the data absolutely free!

# **IPUMS International**

Full working demo and sample accdbs/mdbs Calls & Meetings--Contact Manager Database Contact Manager is an Access 2010-A2016 version of an application I built for a client several years ago.

# **Free Access Database Downloads from Grover Park Consulting©**

Neurosurgery, the official journal of the Congress of Neurological Surgeons publishes research on clinical and experimental neurosurgery covering the very lates

# **access 2010 2007 sample manual teachucomp inc**

#### **Neurosurgery | Oxford Academic**

Steps to enable bar code in SharePoint: In SharePoint 2013 (In SharePoint 2007 / SharePoint 2010 too!) enabling barcode is a simple two step process.

# **Enable Barcodes in SharePoint 2013 / 2010 / 2007 ...**

Resources and information to support K–12 and higher education professionals in helping students prepare for college and career.

#### **Education Professionals â€**" The College Board

Walking-Working Surfaces and Personal Protective Equipment (Fall Protection Systems); Proposed Rule.

# **Walking-Working Surfaces and Personal Protective Equipment ...**

Sample VBA Code for Using the User Roster to Check for Users in a Microsoft Access Database. Sample VBA Code for this Microsoft Access Tip. The code comes from our Total Visual SourceBook product which includes tons of royalty-free code you can include in your database applications.

# **Sample VBA Code for Using the User Roster to Check for ...**

Tech4Impact, founded in 2017, is EPFL's pioneering multi-stakeholder platform where students, researchers, large enterprises, NGOs and startups come together to enhance the university  $\hat{\mathbf{a}} \in \mathbb{N}$ s social and environmental impact in the areas of education, research and innovation.

# **Innovation – ‰cole polytechnique f©dérale de Lausanne**

2010 American Association of School Librarians SAMPLE JOB DESCRIPTION Title: SCHOOL LIBRARIAN. Qualifications:  $\hat{a} \in \emptyset$  A master $\hat{a} \in \mathbb{R}^N$ s degree from a program accredited by the American Library Association (or from a master $\hat{a} \in \mathbb{M}$ s

# **SAMPLE JOB DESCRIPTION Title: SCHOOL LIBRARIAN**

Gregory M. Herek, Ph.D. Bibliography: Selected Abstracts : Herek, G.M. (1984). Beyond "homophobia": A social psychological perspective on attitudes toward lesbians ...

# **Selected Abstracts - psychology.ucdavis.edu**

(Informally Published or Self-archived Work, Manual, p. 212) Individual web page. Since web pages and documents are similar to print, references to them include the same elements such as author, date, title, etc. Note that proper names and acronyms are capitalized.

# **APA Reference Style - 6th edition 2010**

Free help and tutorials for Microsoft Access. Tips for beginners and database developers. Downloadable examples and utilities. Flaws, bugs, traps, code, design ...

#### **Microsoft Access help, tutorials, examples - allenbrowne.com**

bobcat s220 repair manual skid steer loader 526211001 improved bosch diesel pump manual bosch electric oven manual bmw z8 manual boeing wiring diagram manual document d54446 bmw e28 haynes manual blue fish grill dishwasher training manual bosch logixx washer dryer manual bioforce exercise manual biology laboratory manual a 33 answer [body repair manuals caprice 1987](http://www.1066contemporary.com/bobcat_s220_repair_manual_skid_steer_loader_526211001_improved.pdf) blackberry 7230 user manual b[osch vp44 service manual](http://www.1066contemporary.com/bosch_diesel_pump_manual.pdf) b[osch motronic manual](http://www.1066contemporary.com/bosch_electric_oven_manual.pdf) bmw 735il 98 factory manual [briggs and stratton 158cc manuals](http://www.1066contemporary.com/boeing_wiring_diagram_manual_document_d54446.pdf) bl4 73[6 babylock instruction ma](http://www.1066contemporary.com/bmw_e28_haynes_manual.pdf)nual bob long vis manual [bose lifestyle 48](http://www.1066contemporary.com/bmw_z8_manual.pdf) troubleshooting manual bose 3003[0 headphones owners ma](http://www.1066contemporary.com/bioforce_exercise_manual.pdf)nual bmw k 12[00lt k1200 lt motorcycle](http://www.1066contemporary.com/blue_fish_grill_dishwasher_training_manual.pdf) [repair service m](http://www.1066contemporary.com/blue_fish_grill_dishwasher_training_manual.pdf)anual [bmw k75 parts manual](http://www.1066contemporary.com/bosch_logixx_washer_dryer_manual.pdf) bizerba sw 800 manual [bmw r1](http://www.1066contemporary.com/bosch_vp44_service_manual.pdf)[150rt motorcycle service repair manual](http://www.1066contemporary.com/biology_laboratory_manual_a_33_answer.pdf) [bosch maxx 6 sensitive dryer man](http://www.1066contemporary.com/body_repair_manuals_caprice_1987.pdf)ual [bmw r1100rs 1999 repair](http://www.1066contemporary.com/blackberry_7230_user_manual.pdf) [service manual](http://www.1066contemporary.com/bl4_736_babylock_instruction_manual.pdf) bmw r1100s [service repair worksho](http://www.1066contemporary.com/bosch_motronic_manual.pdf)[p](http://www.1066contemporary.com/bob_long_vis_manual.pdf) manual instant [boss dd3 user manual](http://www.1066contemporary.com/bose_lifestyle_48_troubleshooting_manual.pdf) [brig](http://www.1066contemporary.com/briggs_and_stratton_158cc_manuals.pdf)[gs and stratton 550ex 140cc manual](http://www.1066contemporary.com/bose_30030_headphones_owners_manual.pdf) bos[e lifestyle service manual](http://www.1066contemporary.com/bmw_k_1200lt_k1200_lt_motorcycle_repair_service_manual.pdf) biology [practical lab manual](http://www.1066contemporary.com/bmw_k_1200lt_k1200_lt_motorcycle_repair_service_manual.pdf)

access 2010 2007 sample pdfcreating a macro to save a report as pdf in access 2010 ...microsoft access tips: converting to access 2007surveys - unicef mics creating pdf files from within microsoft accessdatabasedev.co.uk | database solutions & amp; downloads for ... extension storeone-click save as pdf from word: two useful macros | the ...creating primary keys and foreign keys in microsoft [access .](http://www.1066contemporary.com/creating_a_macro_to_save_a_report_as_pdf_in_access_2010.pdf)[..ipums internationalfree access database downlo](http://www.1066contemporary.com/microsoft_access_tips_converting_to_access_2007.pdf)[ads from grover park](http://www.1066contemporary.com/surveys_unicef_mics.pdf) [consulting©neurosurgery | oxford academicenabl](http://www.1066contemporary.com/creating_pdf_files_from_within_microsoft_access.pdf)[e barcodes in sharepoint 201](http://www.1066contemporary.com/databasedev_co_uk_database_solutions_downloads_for.pdf)[3 /](http://www.1066contemporary.com/one_click_save_as_pdf_from_word_two_useful_macros_the.pdf) [2010 / 2007 ...education p](http://www.1066contemporary.com/one_click_save_as_pdf_from_word_two_useful_macros_the.pdf)[rofessi](http://www.1066contemporary.com/databasedev_co_uk_database_solutions_downloads_for.pdf)onals  $\hat{a}\in$ " the college boardwalking-working [surfaces a](http://www.1066contemporary.com/creating_primary_keys_and_foreign_keys_in_microsoft_access.pdf)[nd personal protect](http://www.1066contemporary.com/ipums_international.pdf)ive equipment ... sample vba code for using the [use](http://www.1066contemporary.com/creating_primary_keys_and_foreign_keys_in_microsoft_access.pdf)r [roster to ch](http://www.1066contemporary.com/free_access_database_downloads_from_grover_park_consulting.pdf)eck for ...innovation â€" Éco[le polytechnique fédérale de](http://www.1066contemporary.com/enable_barcodes_in_sharepoint_2013_2010_2007.pdf) lausannesample job description title: school librarianselected abstracts [psychology.ucda](http://www.1066contemporary.com/enable_barcodes_in_sharepoint_2013_2010_2007.pdf)[vis.eduapa reference style - 6th edition 2010](http://www.1066contemporary.com/education_professionals_the_college_board.pdf)[microsoft acces](http://www.1066contemporary.com/walking_working_surfaces_and_personal_protective_equipment.pdf)[s](http://www.1066contemporary.com/sample_vba_code_for_using_the_user_roster_to_check_for.pdf) [help, tutorials, examples - allenbrowne.com](http://www.1066contemporary.com/walking_working_surfaces_and_personal_protective_equipment.pdf)

[sitemap index](http://www.1066contemporary.com/microsoft_access_help_tutorials_examples_allenbrowne_com.pdf)

[Home](http://www.1066contemporary.com/sitemap.xml)